# SCHEDE INDICAZIONI DEBITO - I - II Quadrimestre **Guida per i docenti**

v. 2 - Febbraio 2024

 $\overline{1}$ 

#### **Ottenimento della scheda**

I docenti si recheranno sulla pagina "Bozze [Documenti"](https://sites.google.com/tulliobuzzi.edu.it/dol/bozze-documenti) del portale deposita verbali. In questa schermata sarà possibile trovare tutte le bozze sempre aggiornate dei verbali e della modulistica in uso nella scuola.

Scarica da qua la bozza della scheda relativa a:

- Piano di Lavoro (classi 1^ 5^)
- programma svolto (classi 1^ 5^)
- relazione finale (classi 1^ 4^)
- Indicazioni di Recupero (classi 1^ 4^ con studenti con Sospensione di Giudizio)

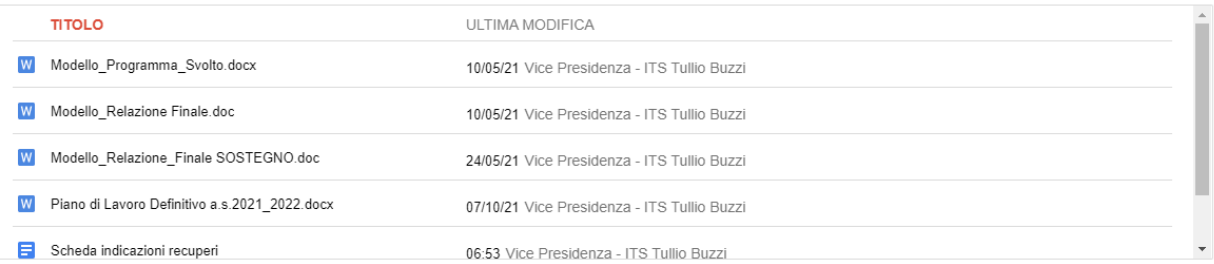

Sarà possibile aprire il documento di interesse "Scheda indicazione Recuperi" cliccando sul documento. Si aprirà in una nuova scheda del browser il proforma del documento. Per poterlo compilare sarà necessario cliccare su file e successivamente sulla voce crea una copia.

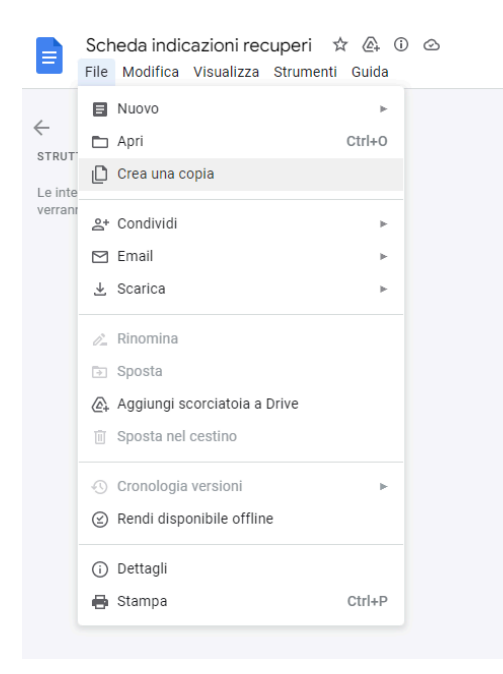

**NB: premendo sul tasto "Crea una copia" permette di salvare una copia del documento sul proprio drive. Chiederà quindi dove si vuole salvare il documento, per cui è bene porre attenzione alla cartella in cui si salva.**

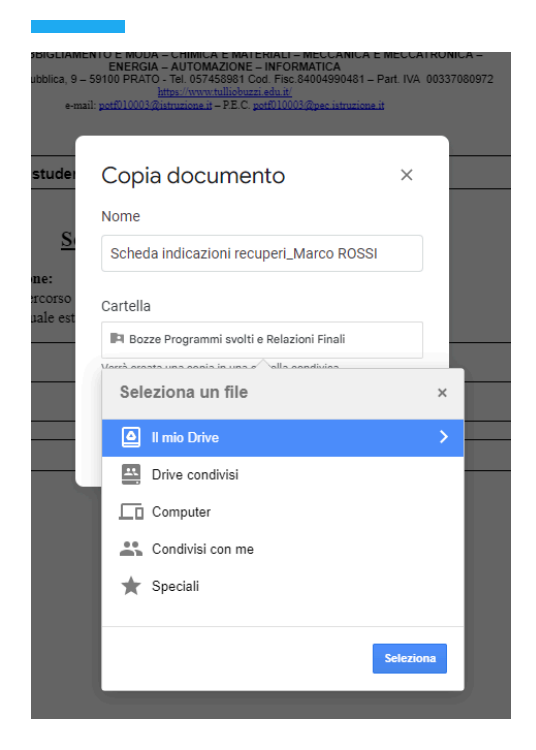

Una volta effettuata la copia, sarà possibile compilare il documento in ogni sua parte.

### **Stampa in pdf della scheda**

Completato il documento basterà andare sulla voce file/scarica e successivamente su documento pdf.

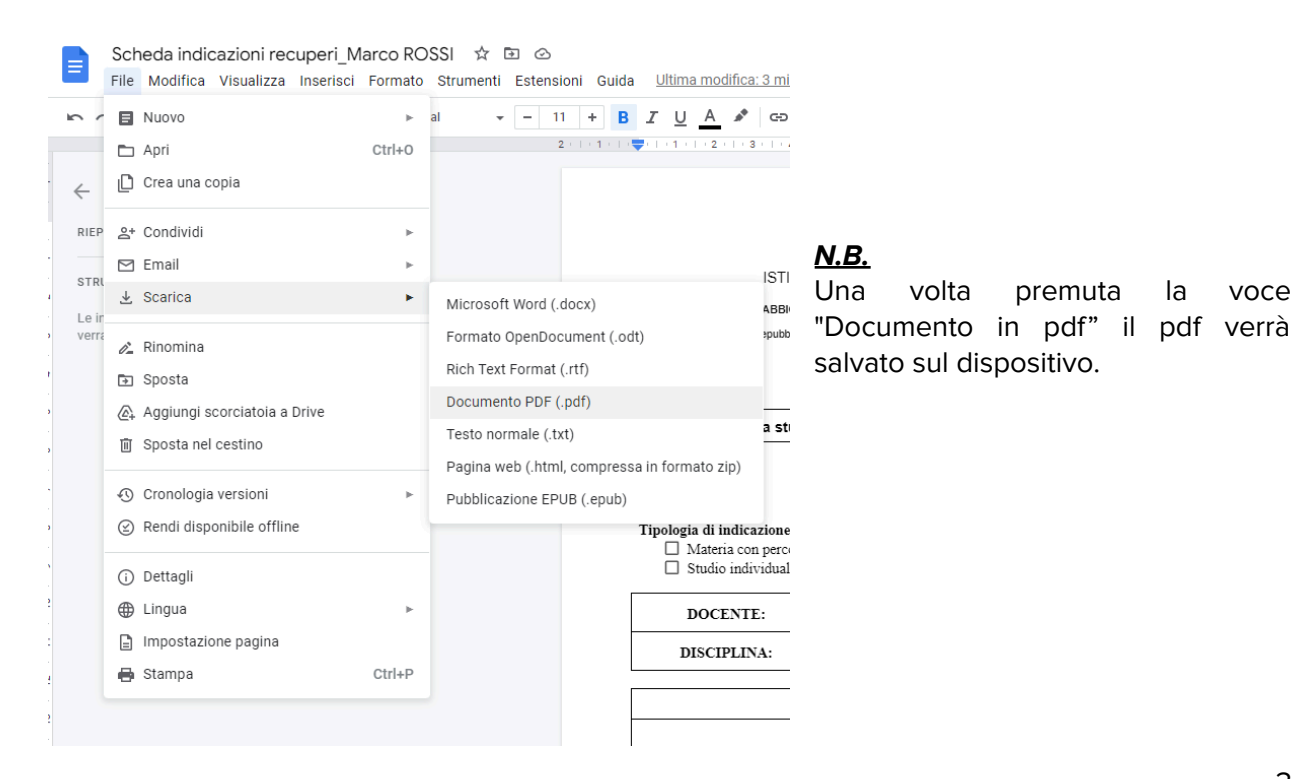

## **Invio alle famiglie**

Sarà possibile inviare il documento in pdf, accedendo al registro elettronico. Nel menù laterale del registro si dovrà selezionare **comunicazioni** e successivamente **invio email** e **alle famiglie**.

Nella pagina che si apre si dovrà **selezionare la classe**. Nella nuova finestra sarà possibile:

- 1. Inserire l'oggetto della mail (Invio Scheda indicazione di Recupero per la materia………………………);
- 2. Scrivere un breve testo di accompagnamento (Facoltativo)
- 3. allegare la scheda precedentemente fatta, premendo il pulsante "inserisci allegati";
- 4. scegliere i nominativi degli studenti e dei relativi genitori destinatari della scheda di indicazione di recupero;

Si invitano tutti i docenti che dovranno inviare la scheda di indicazione per il recupero a togliere il flag alla dicitura "Consenti ai destinatari di rispondere".

Per ogni scheda è necessario ripetere tutta la procedura.

### **F i n e**